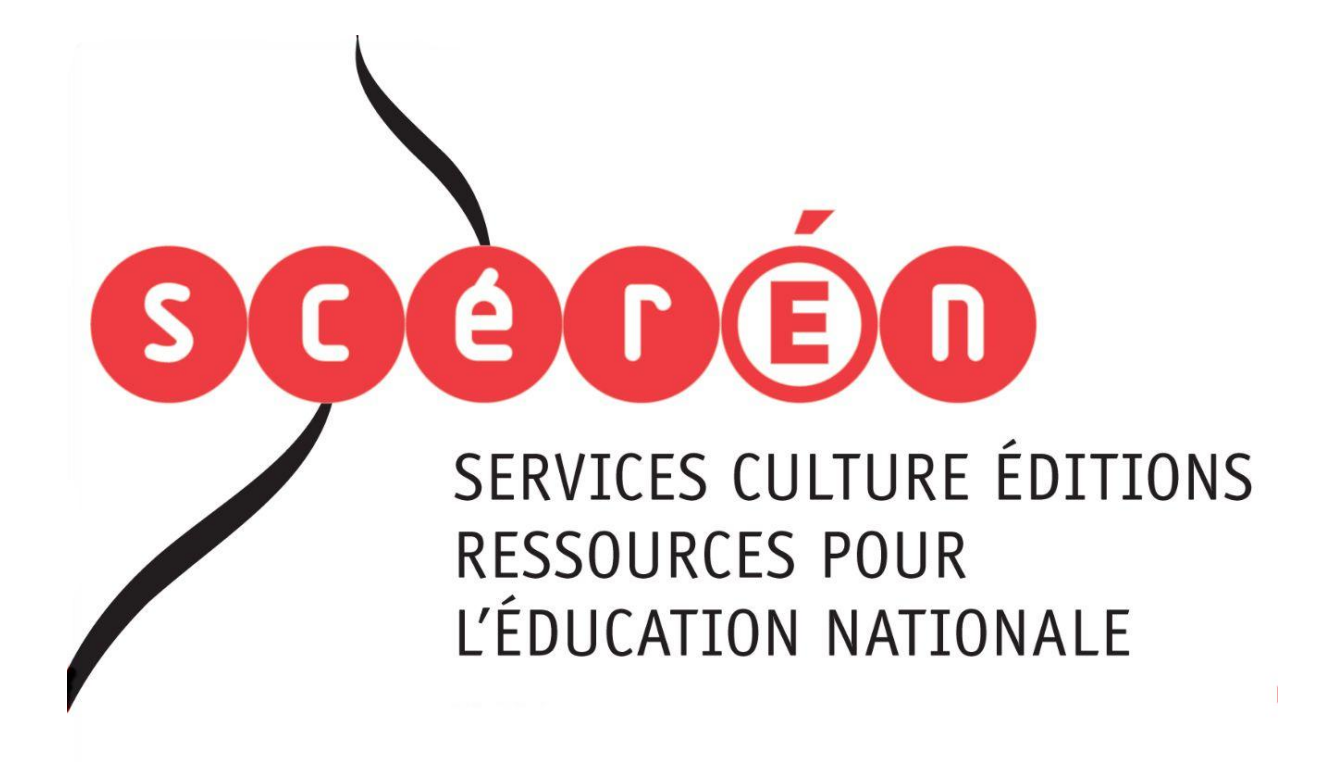

**Ce document a été numérisé par le CRDP de Montpellier pour la Base Nationale des Sujets d'Examens de l'enseignement professionnel**

Ce fichier numérique ne peut être reproduit, représenté, adapté ou traduit sans autorisation.

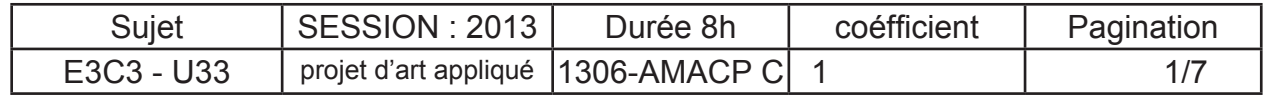

E3 : EPREUVE PRENANT EN COMPTE LA FORMATION EN MILIEU PROFESSIONNEL SOUS éPREUVE E3C3 - UNITé U33 PROJET D'ARTS APPLIQUéS BACCALAURE<br>
DERIVE PREINFENCE DESCRIPTION ON PROJETION OF THE CONTROL OF THE REAL PROPERTY OF PREINFIER COMP<br>
SUSPENDIES OF THE CONTROL OF THE CONTROL OF THE CONTROL OF THE CONTROL OF THE CONTROL OF THE CONTROL OF THE CONT

# BACCALAURéAT PROFESSIONNEL

ARTISANAT ET MéTIERS D'ART OPTION COMMUNICATION GRAPHIQUE

SESSION 2013

SUJET

Ce sujet comporte 7 pages numérotées de 1/7 à 7/7 durée 8H

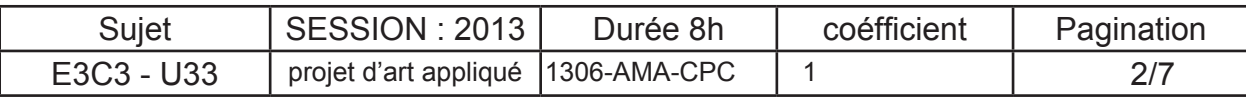

U33 épreuve professionnelle U33

Sujet : épreuve traditionnelle - 8 heures réalisation d'une maquette de brochure Brief :

**Vignelli** grâce à un système de grille propose à l'urbaniste Harry Beck, ce plan du métro qui ne correspond pas à la géographie mais à une organisation.(plan de New York). (cf plan page 4) Depuis la démarche fait école dans les plus grandes villes du monde.

La région Rhône Alpes édite une brochure d'orientation pour présenter les écoles et les formations aux Metiers qui sont proposées après le bac. Cette brochure est à l'attention des futurs bacheliers et leurs parents afin de les guider dans leur orientation. Chaque page de la brochure proposera une famille de métiers (Métiers des Arts, de L'automobile, de la Vente etc...)

## La demande :

**à partir du concept d'orientation et de parcours de formation, imaginez de manière signalétique, une organisation et un habillage graphique de cette brochure.**

**- Pensez : animation de pages ; organisation des données et principes graphiques** 

**On vous demande de réaliser graphiquement :** 

**- la couverture de cette brochure.** 

- **une double page sommaire.**
- **une double page intérieure.**

## Cahier des charges :

**La ligne graphique du document sera déterminée par le visuel de couverture qui sera décliné dans les pages intérieures,** (voir exemple de déclinaison p 6 ).

La région Rhône Alpes propose de développer impérativement dans le visuel, les notions **de réseaux, de cartes, de chemins à suivre,** pour représenter la recherche de l'orientation.

Cette brochure garde un caractère institutionel mais doit être lue par les jeunes bacheliers. Vous combinerez et vous vous inspirerez des documents de la page 4 à 6, pour obtenir un visuel moderne et dynamique.

La brochure sera au format carré 210 x 210 mm fermée ou 210 x 420 mm ouvert, de 36 pages.

## 1) Page de couverture (recherches)

Vous devez imaginer 2 versions (2 visuels différents) du visuel de couverture de la brochure. Sous forme de roughs couleurs détaillés et lisibles au format 12 x12 mm que vous nommerez : «version1» et «version2». Vous accompagnerez chaque version du visuel de croquis couleurs , esquisses ou dessins si besoin annotés.

**Réalisation des roughs couleurs :** techniques de votre choix, séchage rapide.

**Rendu de la phase recherches :** sur une ou plusieurs planches A3, composez de manière lisible l'ensemble de vos recherches.

### **Vous ferez figurez le texte suivant :**

- **Titre :** « Après le Bac ? » (utilisez les exemples de Typographies p.7 si besoin)
- **Sous titres :** les 3 secteurs d'activité : « Industrie », « Tertiaire », « Agriculture »(utilisez les exemples de Typographies p.7 si besoin)
- **date :** « Rentrée 2013/2014 » (utilisez les exemples de Typographies p.7 si besoin)
- **logo de la région Rhone Alpes**(utilisez les exemples de Typographies p.7)

## 2) Déclinaison et Finalisation de la double page Sommaire

## **A) Argumentation** :

**à** partir de votre travail de recherche précédent, sélectionnez la proposition que vous jugez la plus pertinente. **Argumentez votre choix en 10 lignes maximum**

### **B) Déclinaison :**

En conservant une cohérence graphique avec la version de couverture choisie précédemment, **Déclinez et finalisez la double page « Sommaire ». Votre sommaire doit donc être représenté comme un chemin et un parcours en fonction de l'arborescence ci-dessous.** 

**Réalisez des roughs rapides en couleur d'une double page sommaire (en crayonnés) déclinés de vos travaux précédents,** en fonction de l'arborescence ci dessous

**format : 5 x 10 mm**

### **C) Finalisation :**

**Séléctionnez la proposition la plus pertinente pour la finaliser en couleur à l'échelle 1.**

**RENDU de l'ensemble** ( crayonnés et roughs finalisés ) sur une planche A3.

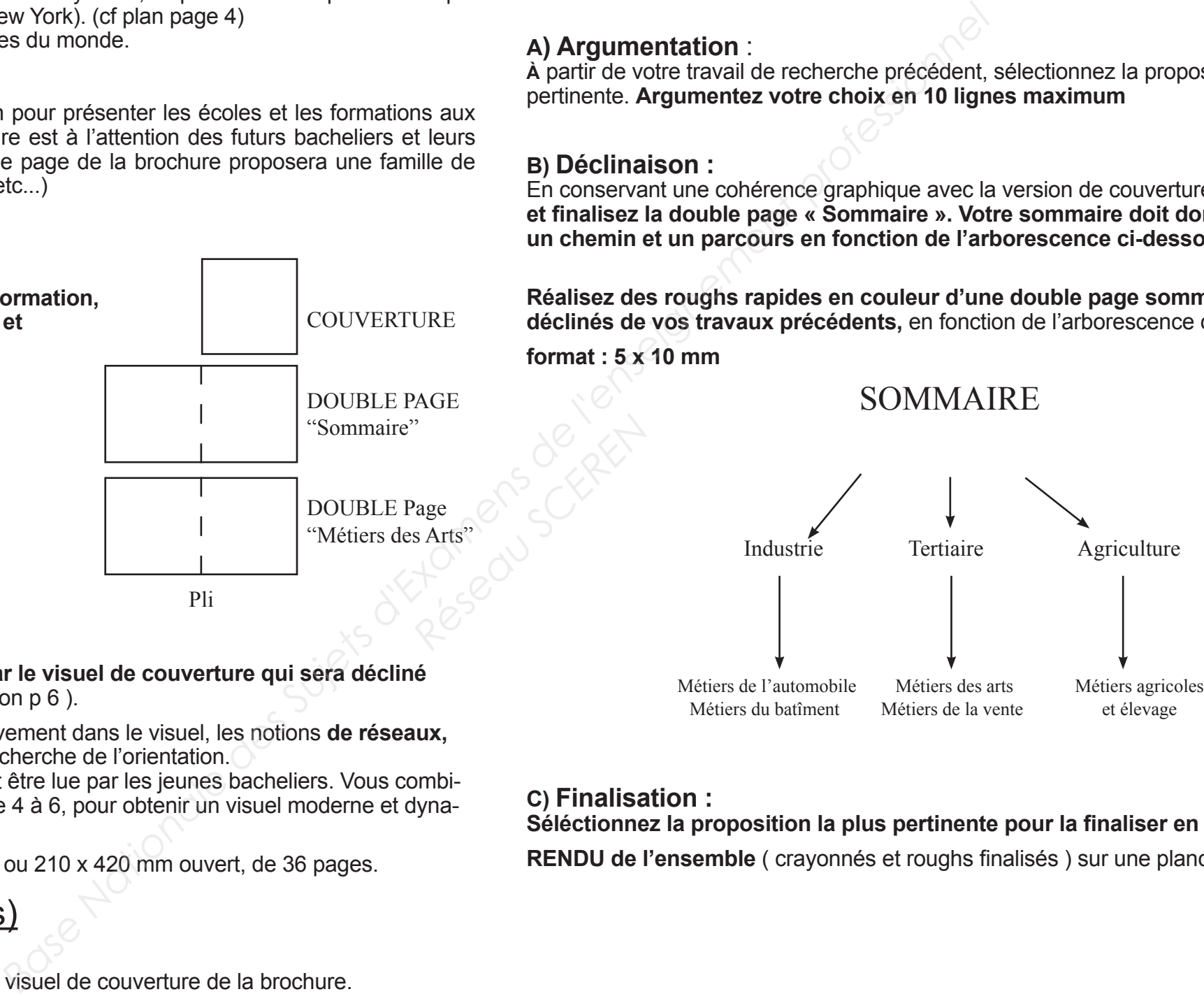

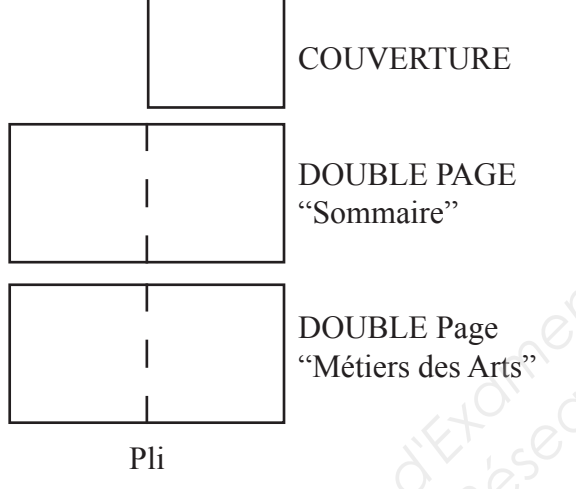

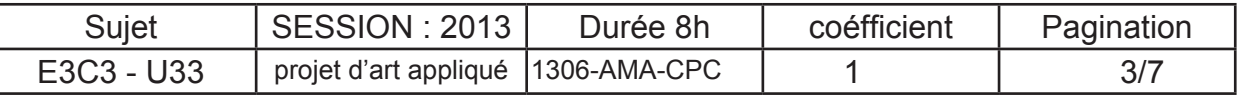

## 3) Déclinaison de la double page Intérieure "Métiers d'arts", propositions.

## **a) Déclinaison :**

Vous imaginerez **une version de la double page intérieure** «Métiers d'arts» sous formes de roughs couleur détaillés et lisibles, déclinés de vos travaux précédents (voir planche exemples de déclinaisons p.6 *exemple: Charte graphique Bold design compagny*)

**Format roughs double pages intérieures :** à 50% du document final (voir ci-dessous) **Rendu :** techniques libres à l'exception des produits à séchage lent sur une planche A3

## Critères d'évaluation :

1) Page de couverture :

## **Barème Phase 1 /6**

- respect des consignes
- richesse des propositions des croquis annotés
- qualité et maîtrise technique
- qualité esthétique de la composition, de la mise en couleur et de la mise en page
- soin et présentation

### 2) Déclinaison de la double page Sommaire **Barème Phase 2 /9**

- A) Argumentaire
- B) Croquis en couleur
- qualité de la composition et du cadrage
- qualité et maîtrise technique
- C) Double page finale
- qualité et maîtrise technique
- qualité esthétique de la composition de la mise en couleur, de la mise en page et la déclinaison
- soin et presentation

3) Déclinaison de la double page «métiers des arts» **Barème Phase 3 /5**

- respect des consignes 0,5pt
- qualité et maîtrise technique 1,5pt
- qualité esthétique de la composition de la mise en couleur, de la mise en page et la déclinaison 2,5pt
- soin et presentation and the contract of the 0,5pt

### **Matériels:**

-finalisation : papier machine et layout,calques présentation sur format A3 Canson

Techniques et outils

- -Techniques : croquis roughs,collages...
- Outils : crayons, feutres, stylo, encres

### **Critères de réussite**

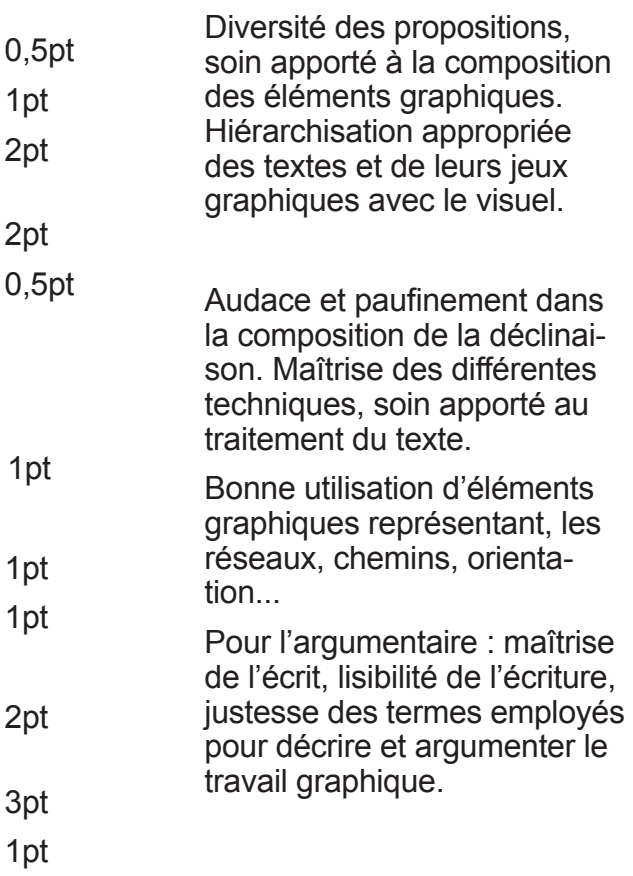

## **Page de Gauche :**

- **Titre :** «Les Métiers des arts»
- - **Sous-Titre :** «le graphisme»

- **Un paragraphe texte** décrivant les différents métiers des arts (vous schématiserez ce bloc de paragraphe par des traits noirs).

- **2 photos** (voir p.6) montrant des élèves en situation.

**Intégrez les 2 photos à votre fond en les retravaillant par la ou les techniques de votre choix ( cadrage, habillage, détourage**, effets etc ... cf exemples p6) il doit y avoir une cohérence graphique avec l'ensemble de votre création.

- **Réalisez une pagination :** «4» à créer et à placer sur la page.

## **Page de droite**

- **un Tableau** en 2 colonnes avec goutière pour chacunes d'elles un titre : «Formation», «Établissement».

Ce tableau présentera la formation et l'établissement correspondant. Vous écrirez seulement les titres des colonnes, le texte du tableau sera shématisé par 10 lignes noires .)

- **Réalisez une pagination :** «5» à créer et à placer sur la page.

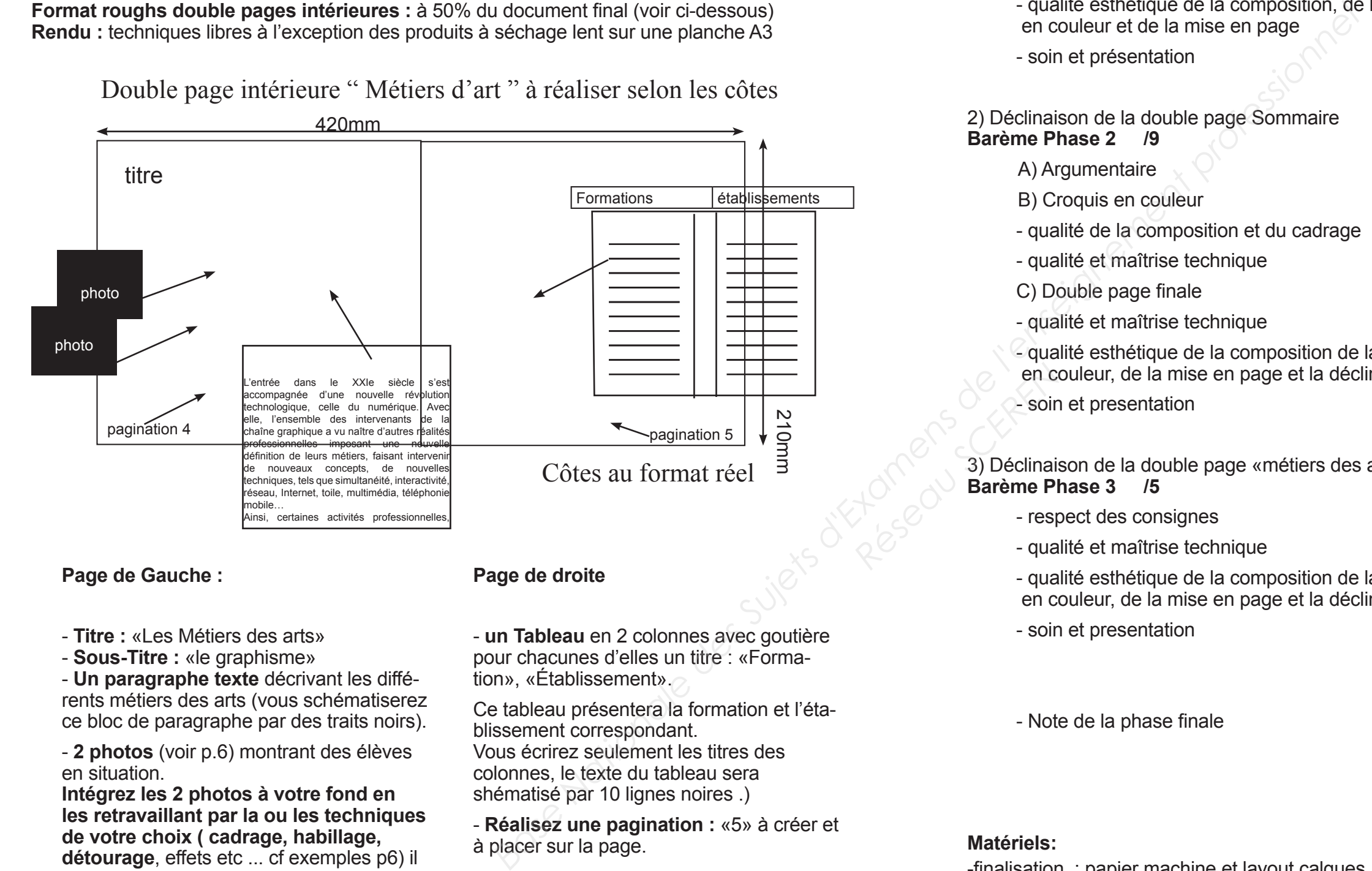

<sup>-</sup> Note de la phase finale */20* 

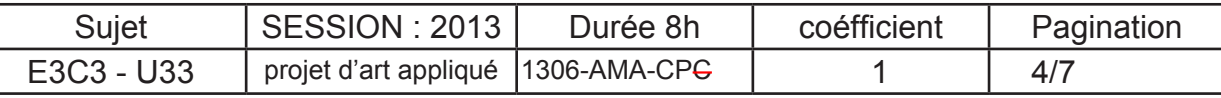

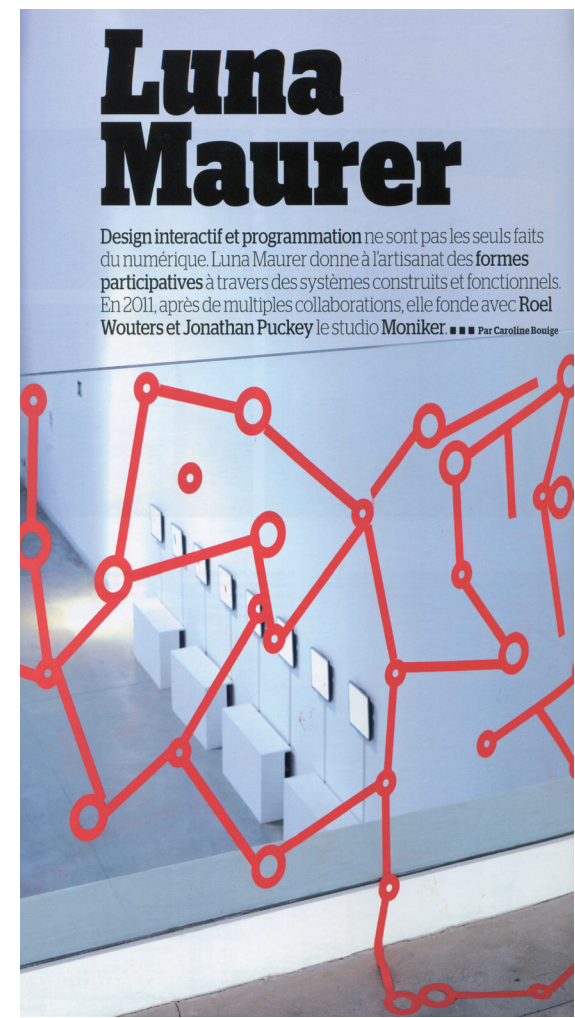

Quartier de Copenhague

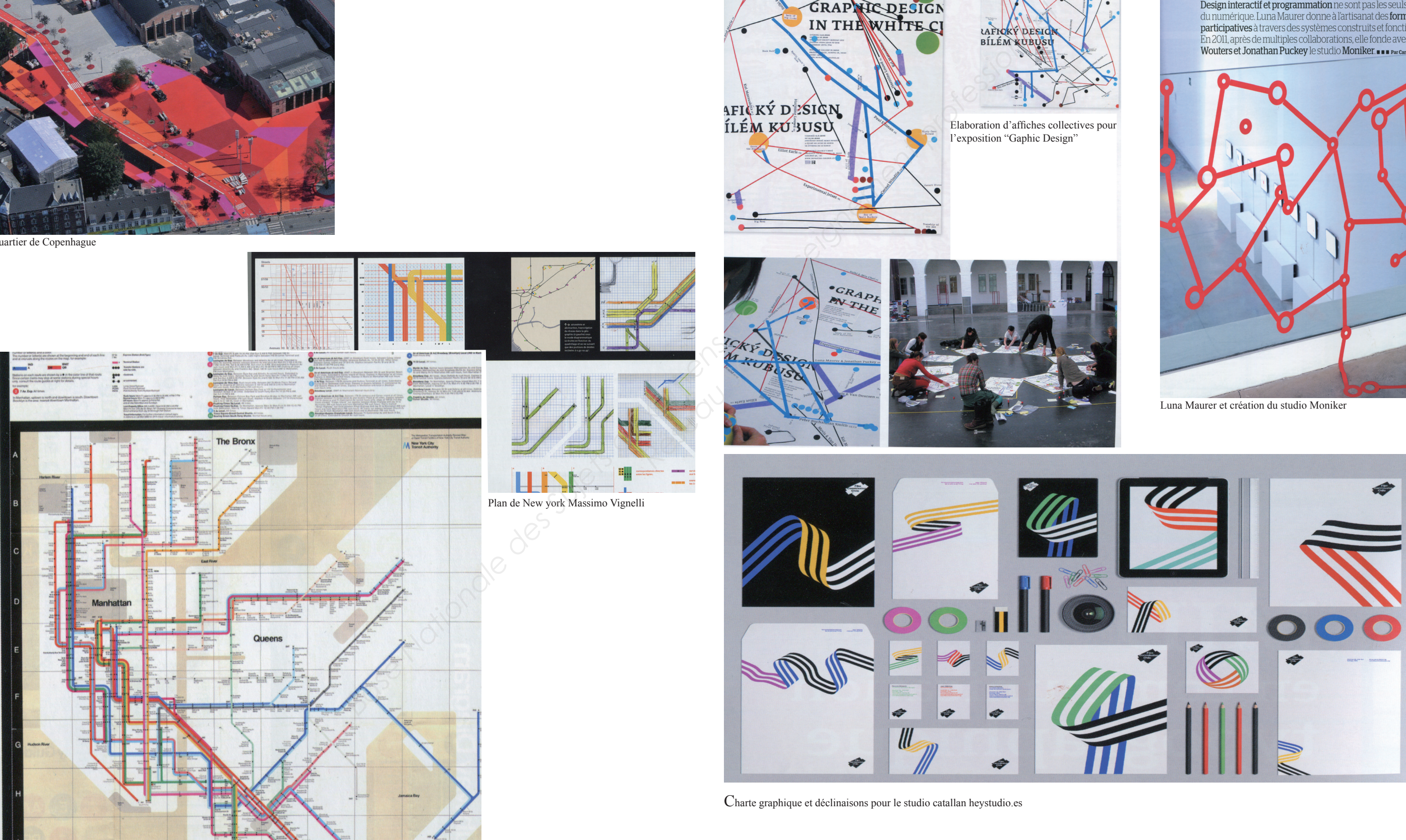

Elaboration d'affiches collectives pour

PHIC DESIGN

l'exposition "Gaphic Design"

# PLANCHE DE RéFLEXIONS et PLANS

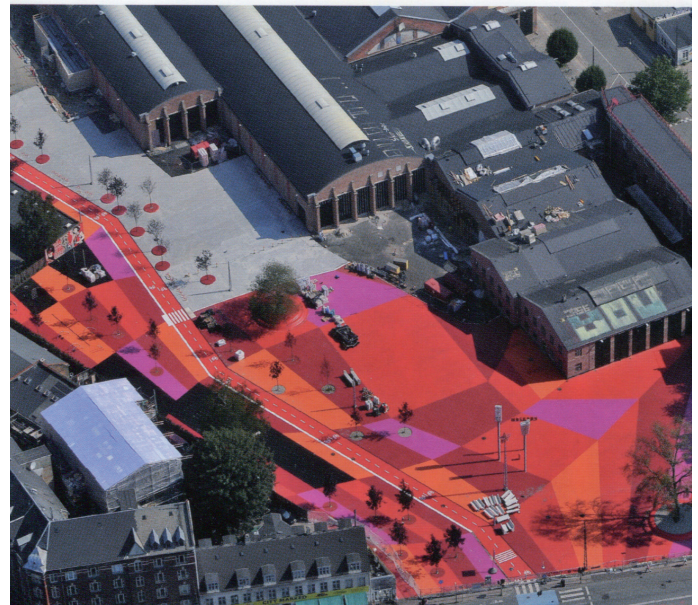

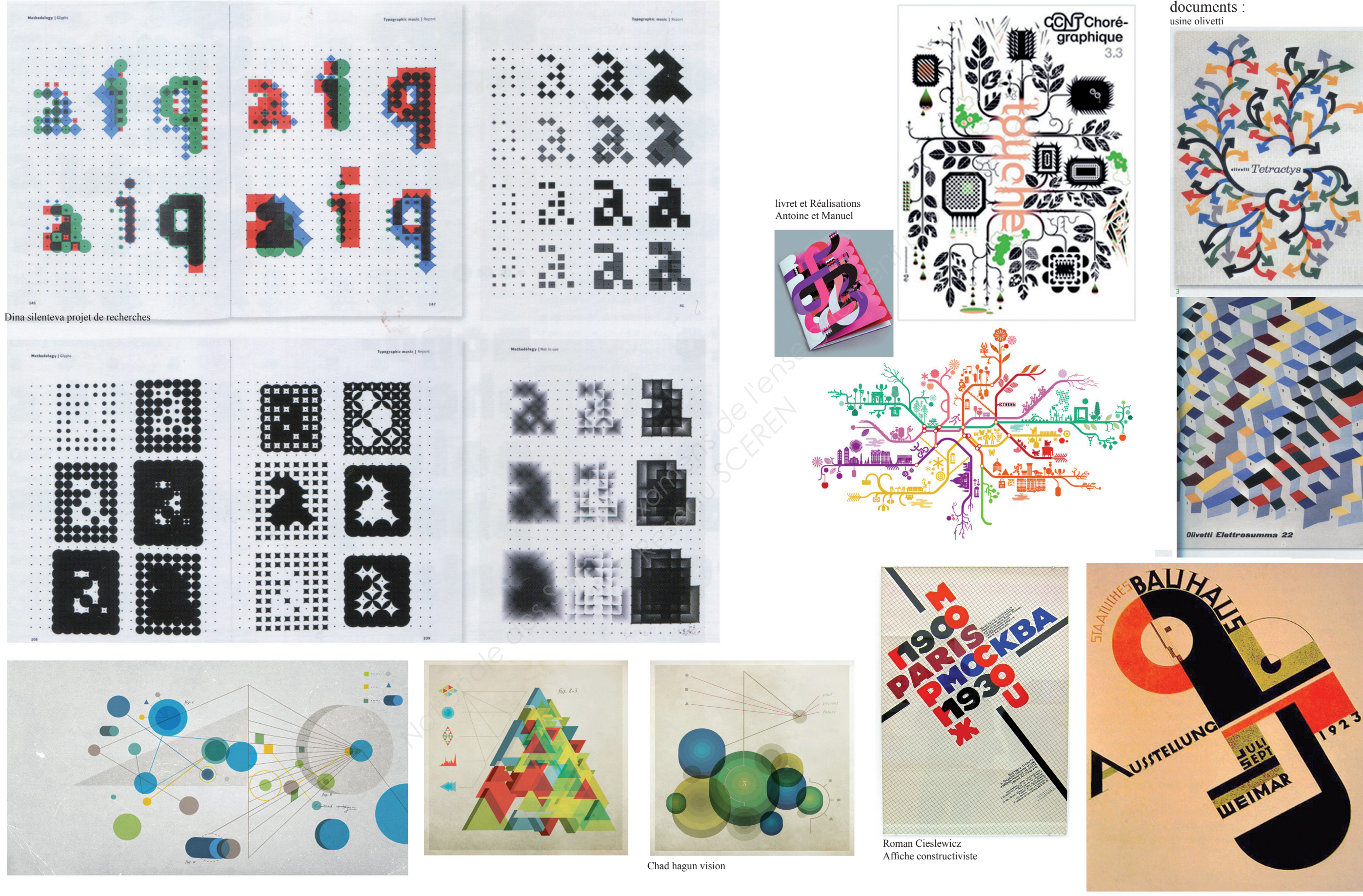

Sujet | SESSION : 2013 | Durée 8h | coéfficient | Pagination E3C3 - U33 projet d'art appliqué 1306-AMA-CPC | 1 5/7

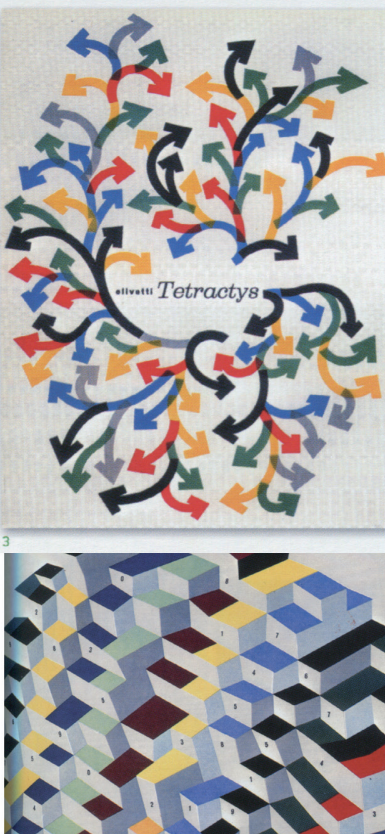

Affiche du Bauhaus - 1923

# PLANCHE DE RéFLEXIONS

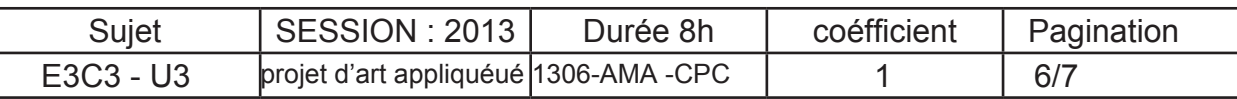

Bold design compagny

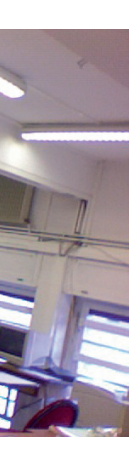

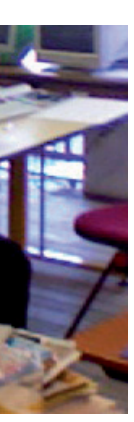

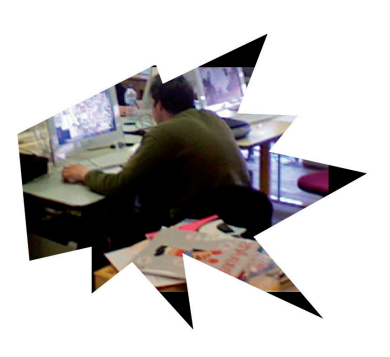

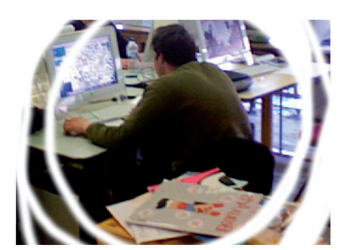

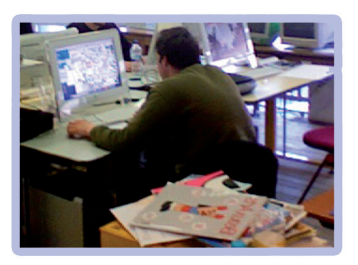

Cartes de visite TV programmes ALGUIENVOLO

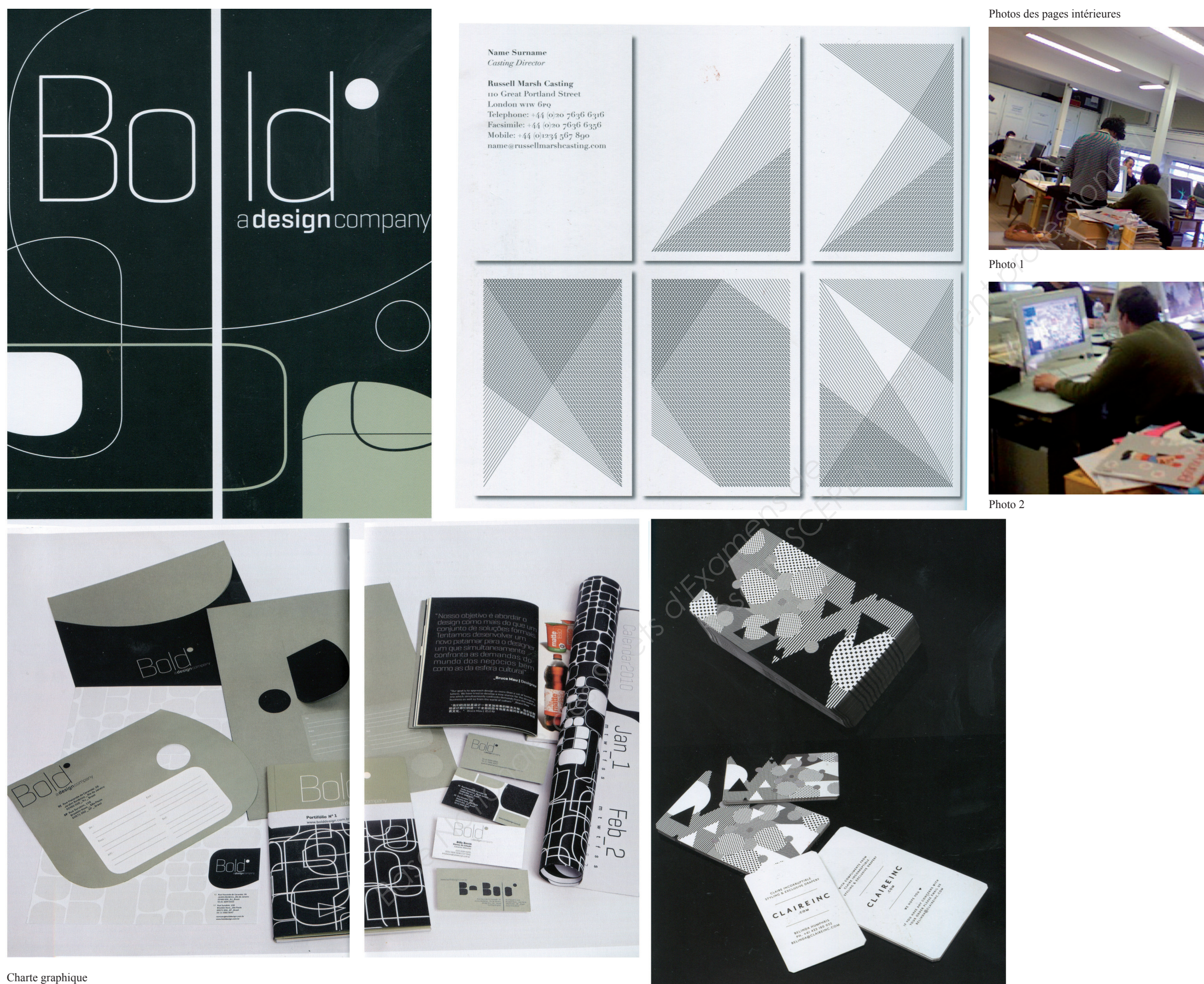

# PLANCHE EXEMPLES DE DéCLINAISONS

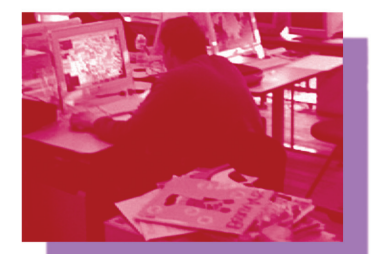

Exemples d'intégration des photos

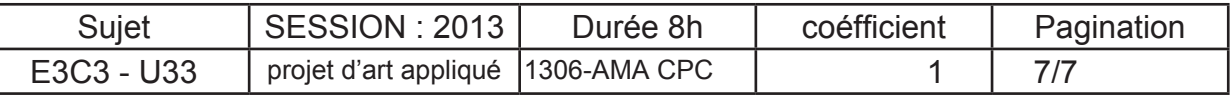

Après le Bac Après le Bac ? Après le Bac ? Rentrée 2013/2014 Rentrée 2013/2014 Industrie Tertiaire Agriculture Industrie Tertiaire Agriculture Les Métiers des arts Les Métiers des arts le graphisme le graphisme

Les Métiers des arts les Métiers des arts le graphisme le graphisme Après le Bac Après le Bac? Après le Bac? Rentrée 2013/2014 Rentrée 2013/2014 Industrie Tertiaire Agriculture

Les Métiers des arts Les Métiers des arts le graphisme le graphisme<br>APCES le DAC ?Après le bac ? après le bac ?

Les Métiers des arts Les Métiers des arts **Ees Métiers des arts Le<br>des arts<br>le graphisme** le graphisme Après le Bac ?Après le Bac ? Après le Bac ? Rentrée 2013/2014 Rentrée 2013/2014Industrie Tertiaire Agriculture Industrie Tertiaire Agriculture *Base Sure Conseignement de la Partie des arts*<br> **Base des Suissens de la Partie de la Partie de la Partie de la Partie de l'algebre de la partie de la partie de la partie de la partie de la partie de la partie de la parti** 

Industrie Tertiaire Agriculture

Rentrée 2013/2014 Rentrée 2013/2014 Industrie Tertiaire Agriculture

industrie tertiaire agriculture

Les Metiers des arts Les Metiers des arts L**e graphisme** le graphisme Apres le Bac ?Apres le Bac ? Apres le Bac ? Rentree 2013/2014 Rentree 2013/2014 Industrie Tertiaire Agriculture

Industrie Tertiaire Agriculture

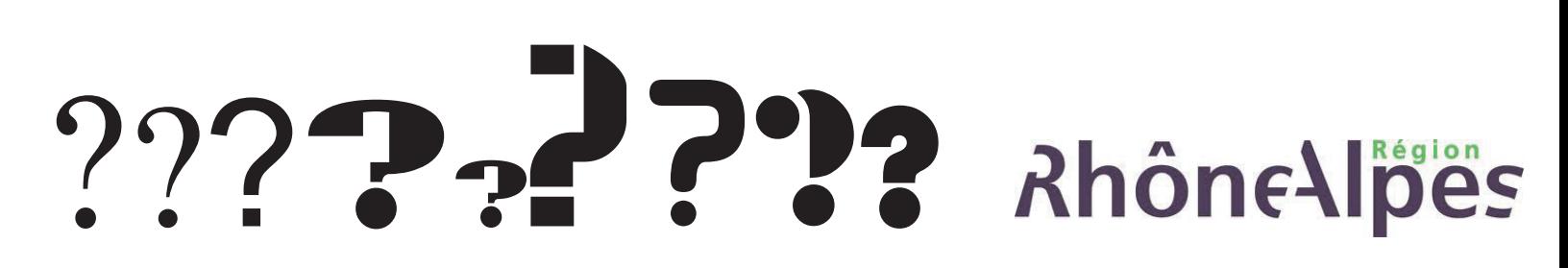

# EXEMPLES DE TYPOGRAPHIES

Logo Rhône -Alpes